### Constructing AGR GO slim

- 1. Experimental GO annotations from
  - Human
  - Mouse
  - Rat
  - Zebrafish
  - Fly
  - C elegans
  - Yeast

Filter out NOTs, dual taxa Include inferred annotations using all relationships

2. Consider number of annotations to term, depth in DAG, information content Select terms

Eliminate parent-child terms Analyze what terms and objects are in and out

3. Manual review of terms displayed graphically ReviseGo to step 2

## What is included/excluded from slim?

| genes     |           |           |     |
|-----------|-----------|-----------|-----|
| DB        | genes_all | genes_out |     |
| FB        | 7361      | 307       | 4%  |
| MGI       | 11088     | 816       | 7%  |
| RGD       | 5395      | 372       | 7%  |
| SGD       | 5398      | 211       | 4%  |
| UniProtKB | 11980     | 1965      | 16% |
| WB        | 3305      | 574       | 17% |
| ZFIN      | 4421      | 322       | 7%  |

| go_terms |           |          |           |     |
|----------|-----------|----------|-----------|-----|
| Aspect   | go_id_all | go_id_in | go_id_out |     |
| С        | 1863      | 1532     | 331       | 18% |
| F        | 4295      | 3550     | 745       | 17% |
| Р        | 14084     | 12690    | 1394      | 10% |

# Compare MGI slim and initial proposed AGR slim Biological Process

- MGI blue
- AGR red

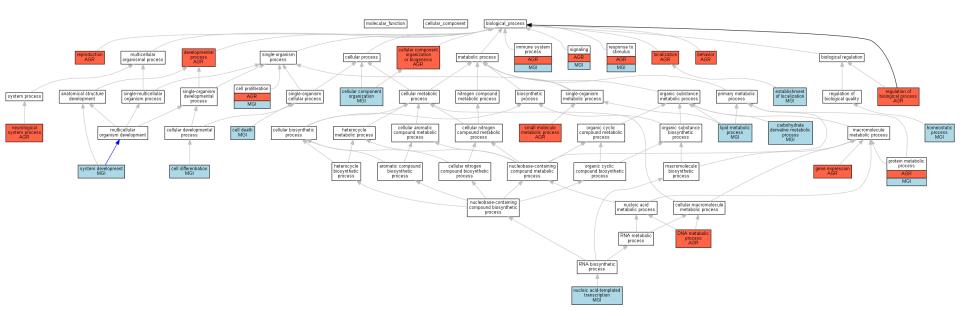

# Compare refined MGI-AGR slim Cellular Component

- MGI blue
- AGR red

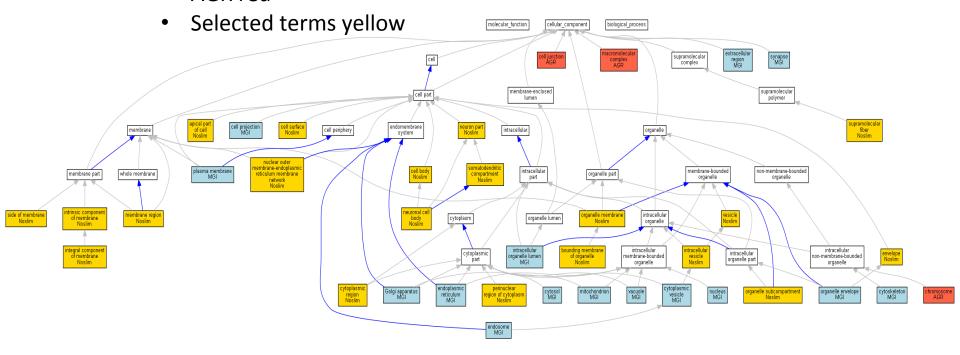

# Compare merged slim with selected terms with annotation counts Cellular Component

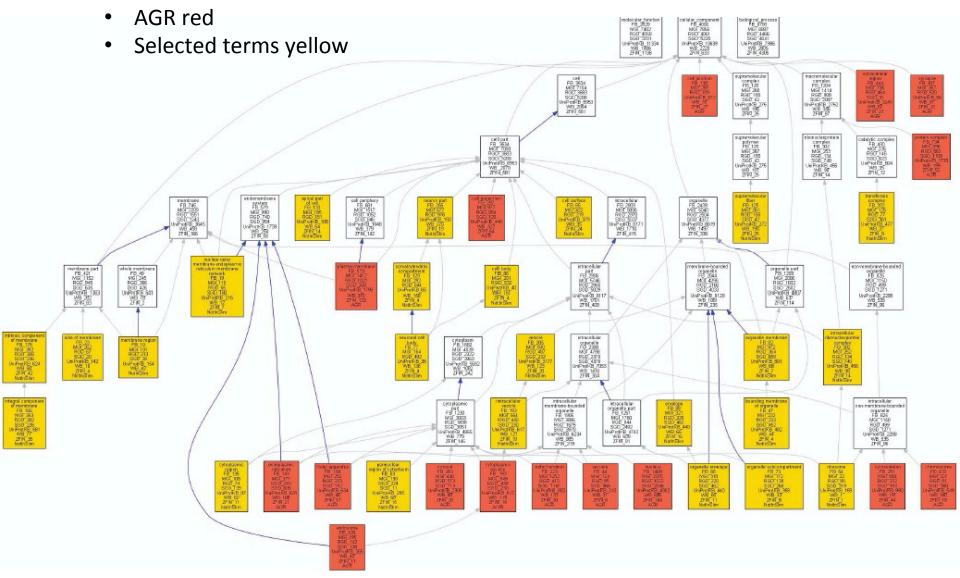

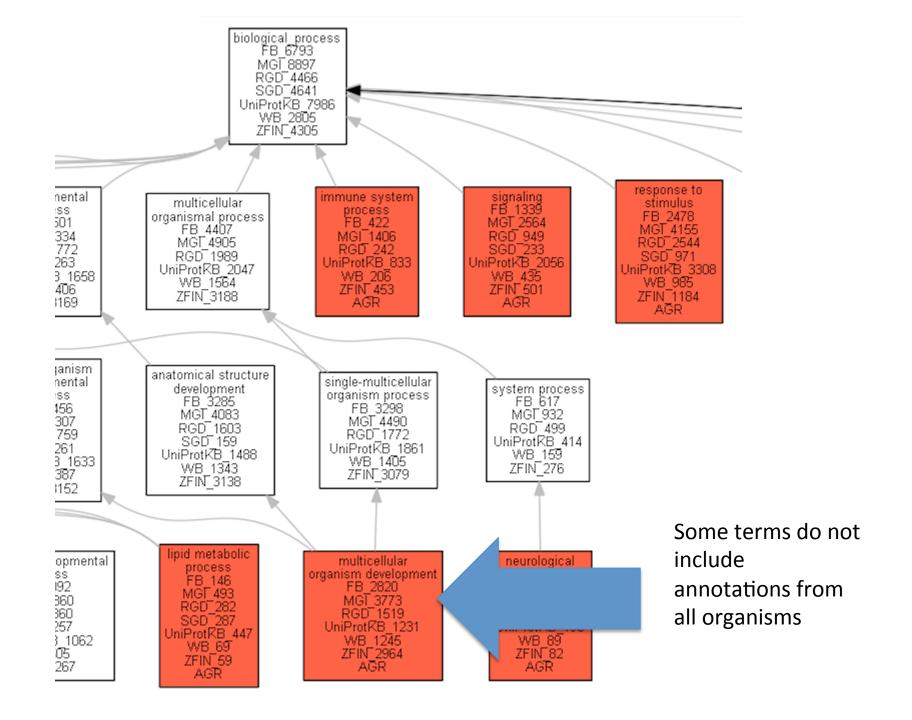

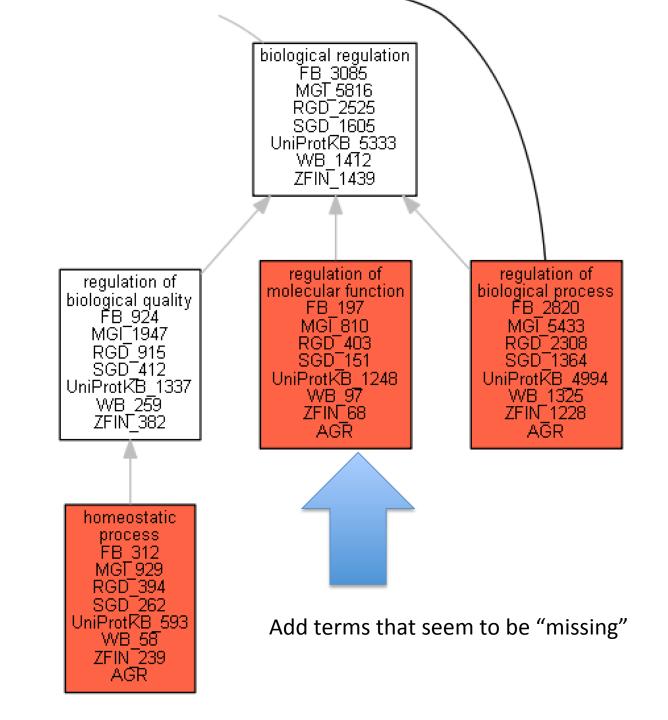

#### **Cellular Component**

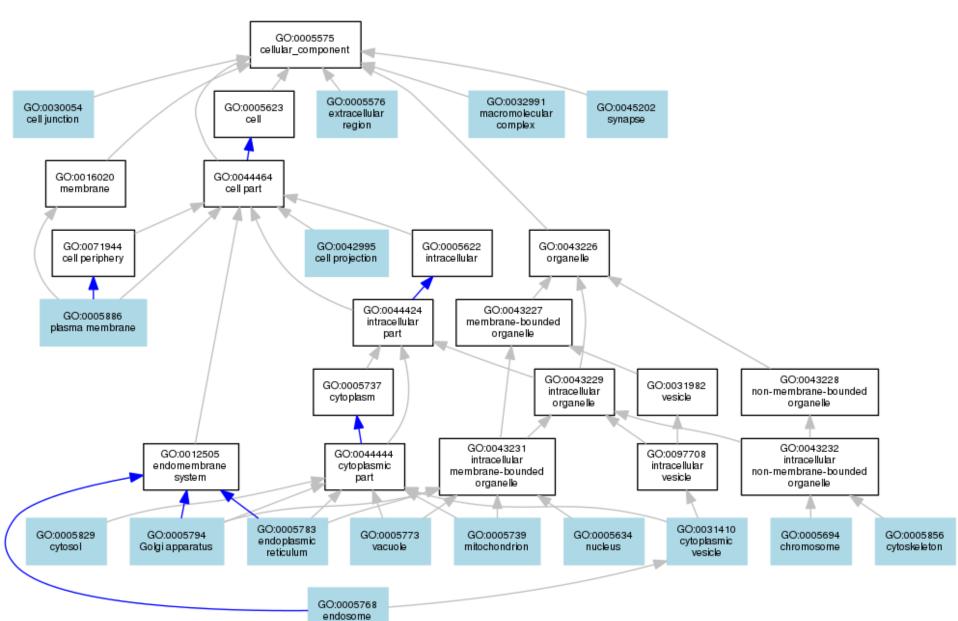

#### **Molecular Function**

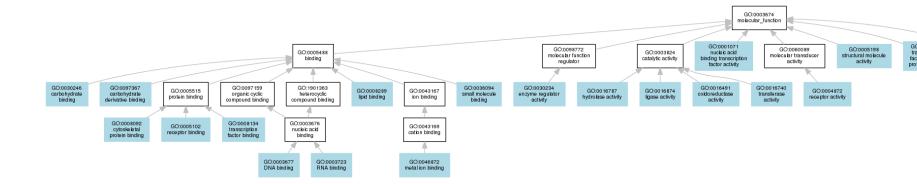

#### **Biological Process**

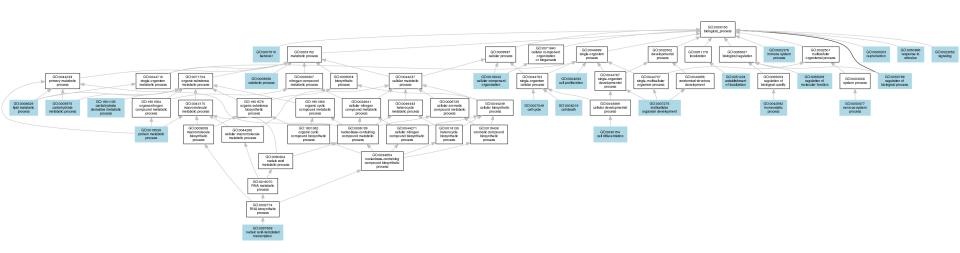